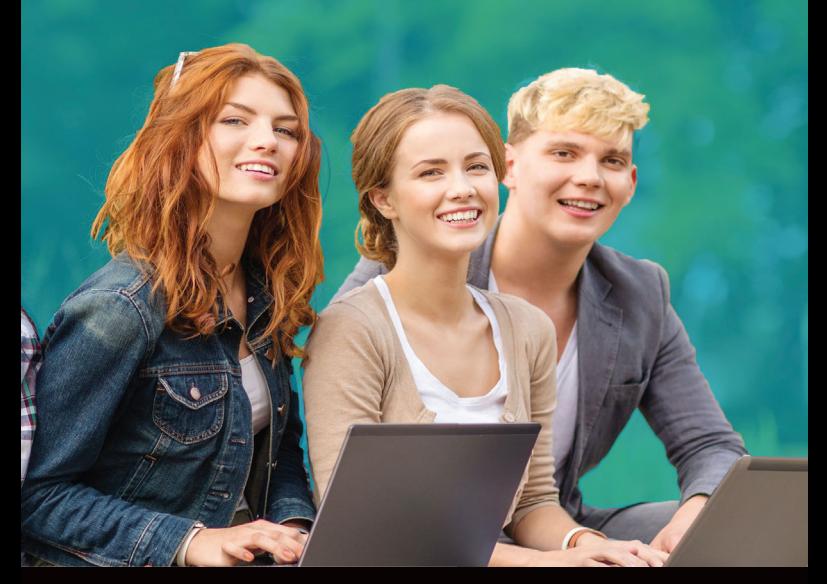

# **Hotspot MediaWiFi**

# **Achetez votre forfait Internet + TV***'WiFi* **à l'accueil ou directement en ligne !**

Buy an internet package online or at reception.

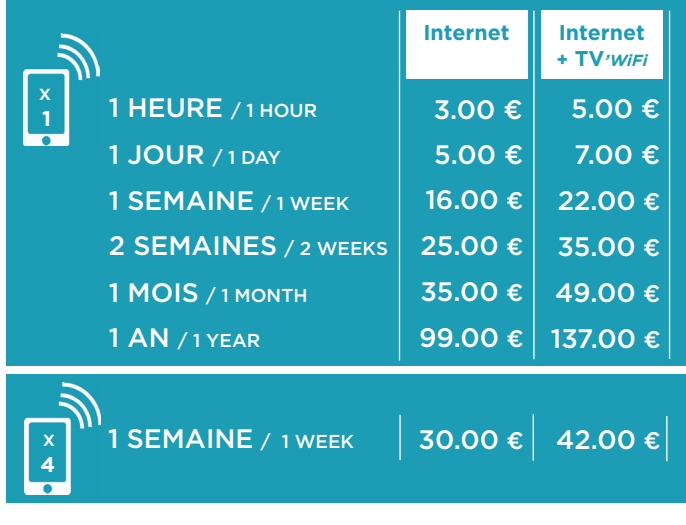

Vivez le WiFi autrement avec

#### **Charte Internet WiFi**

Ce service Internet WiFi sécurisé et partagé est mis à ma disposition pour un usage personnel. J'accepte de respecter les règles en vigueur sur l'Internet public.

WiFi Terms of use.

This secure, shared Wifi service is provided for personal use in compliance with French public internet laws.

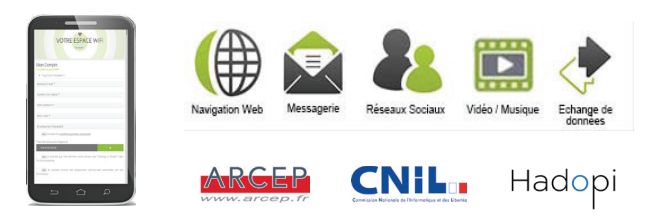

## **Se connecter au service WiFi**

Je me connecte étape après étape.

Step by step connection

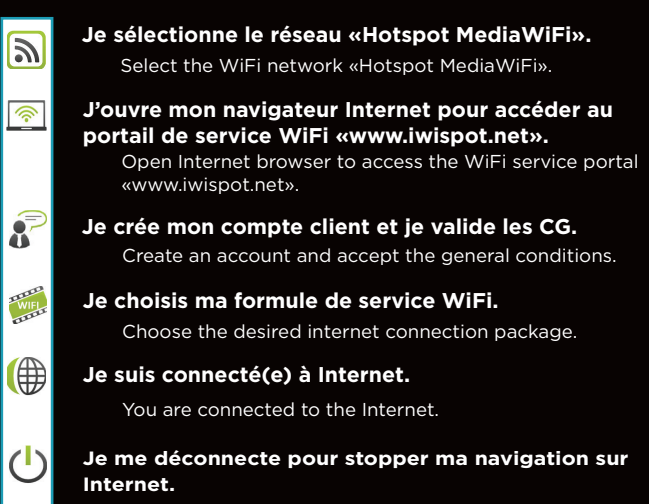

Remember to disconnect when finished browsing.

## **Hotline Technique**

J'ai besoin de l'assistance d'un technicien. Je précise au téléconseiller dans quel établissement je suis, mon identité et l'e-mail associé à mon compte WiFi.

Technical Assistance Hotline Please provide login details, email address and location.

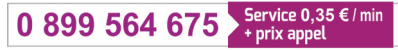

Juin à Septembre - Service 7J/7 de 9h à 20h Octobre à Mai - Service 5J/7 de 9h à 18h

June - Sep. Support service from 9am to 8 pm Oct - May. Support service from 9am to 6 pm From a landline : Cost of local call + 0.35 per min inc VAT